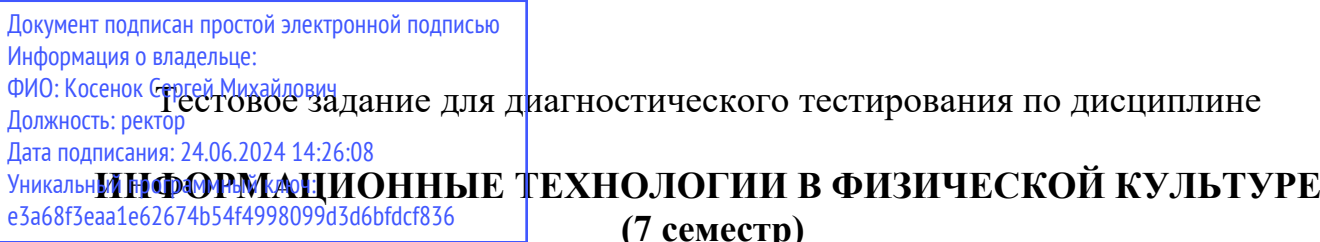

٦

 **(7 семестр)**

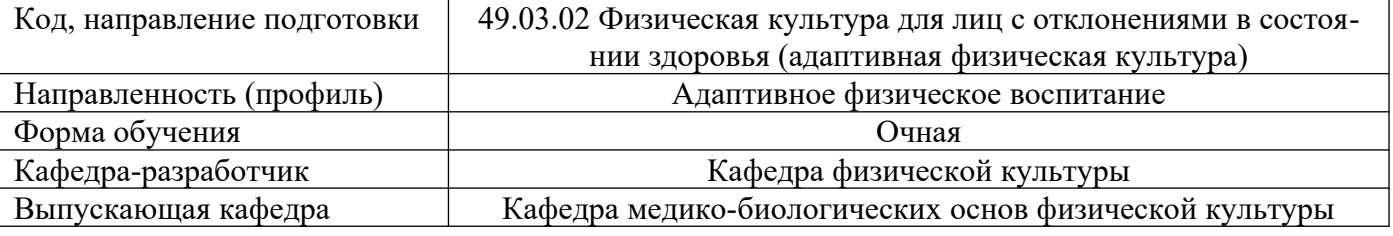

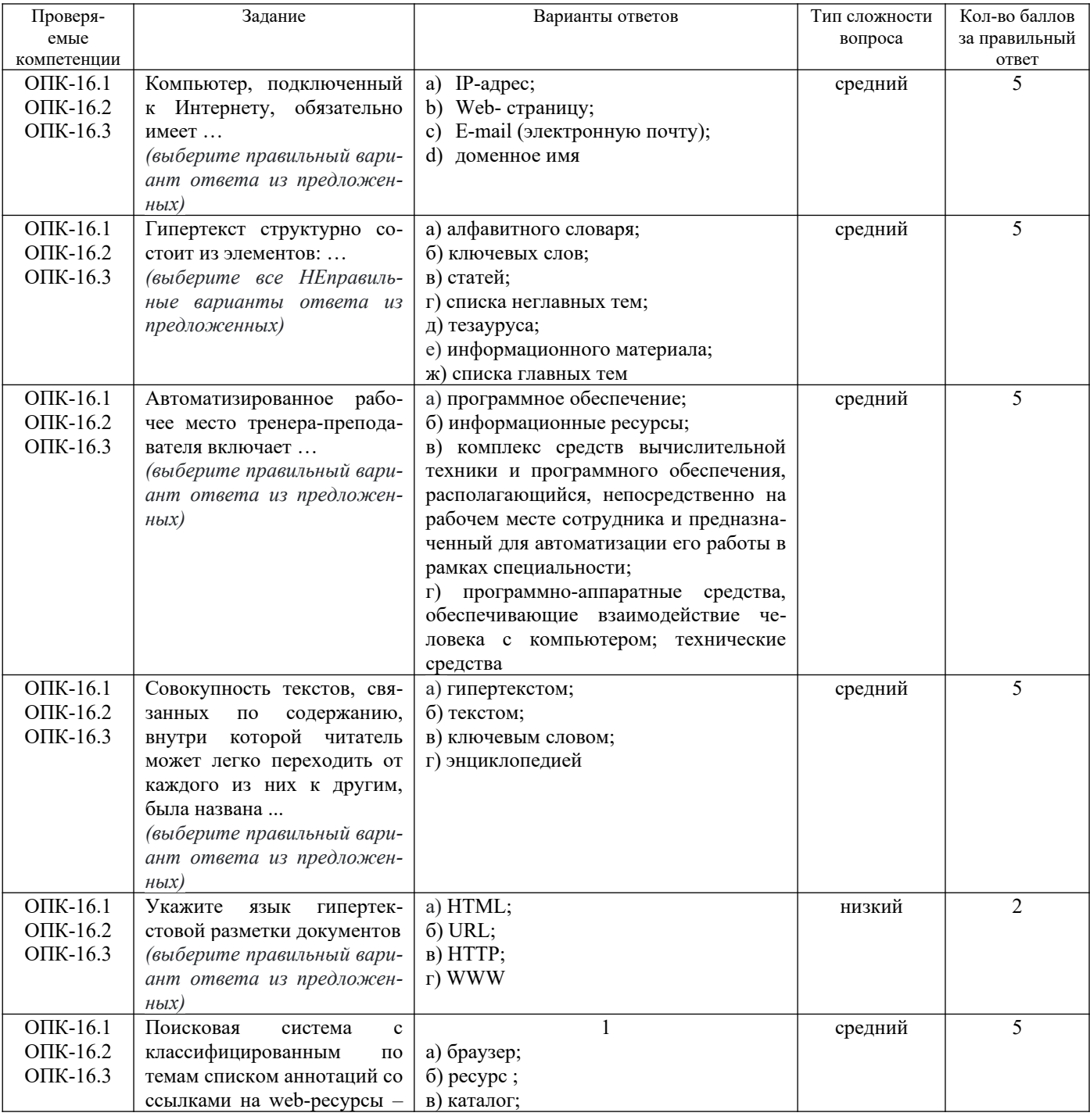

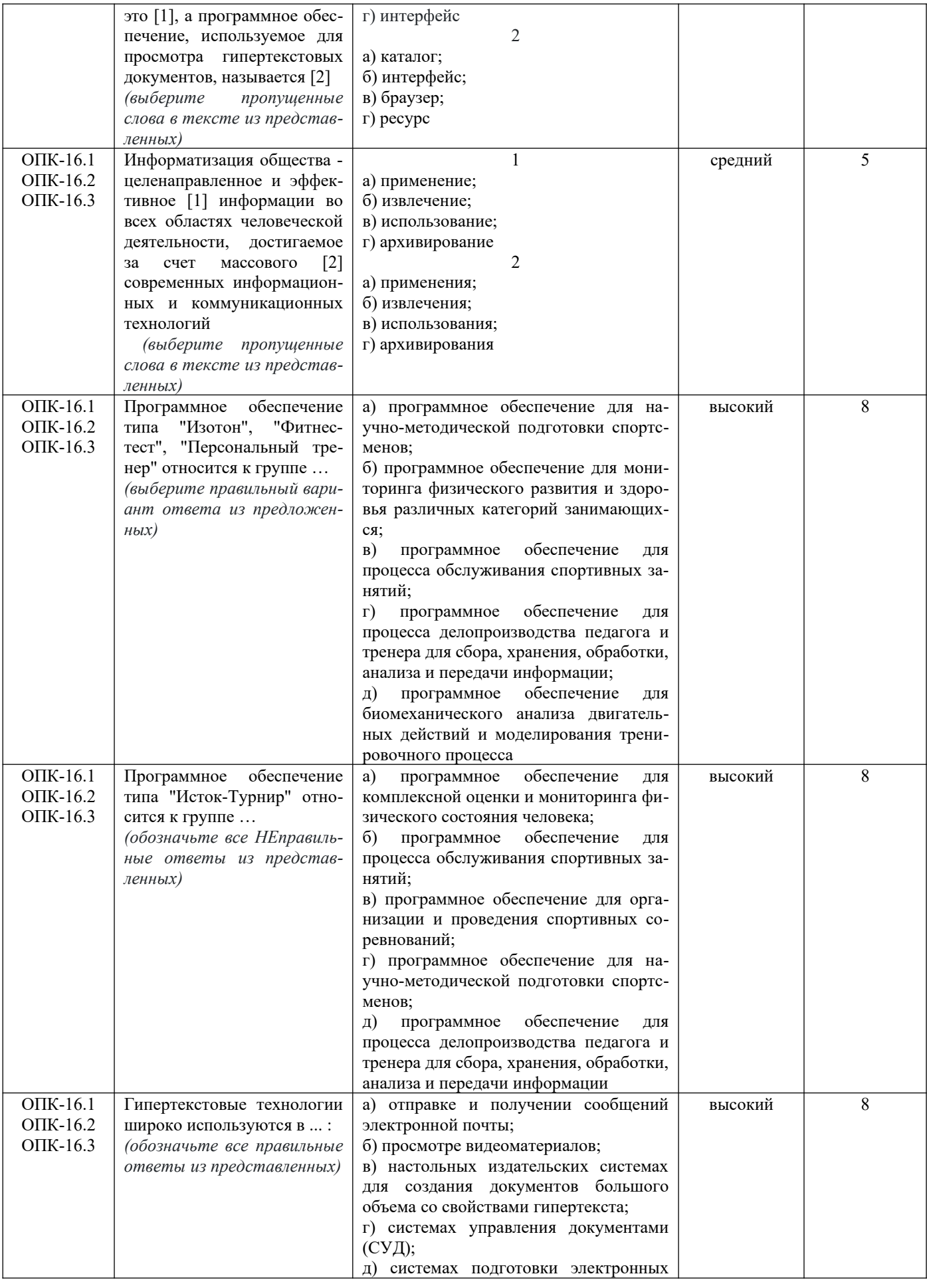

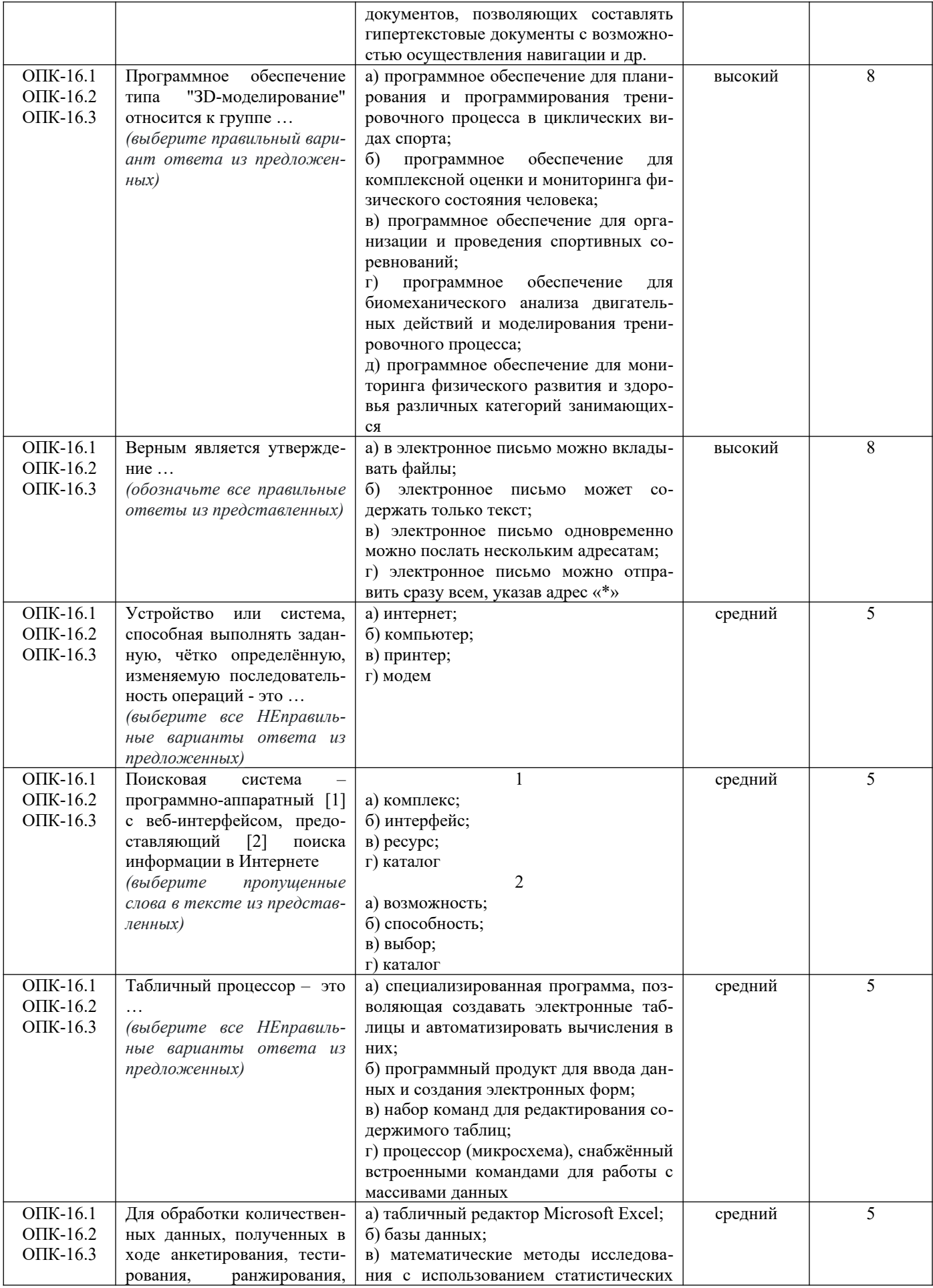

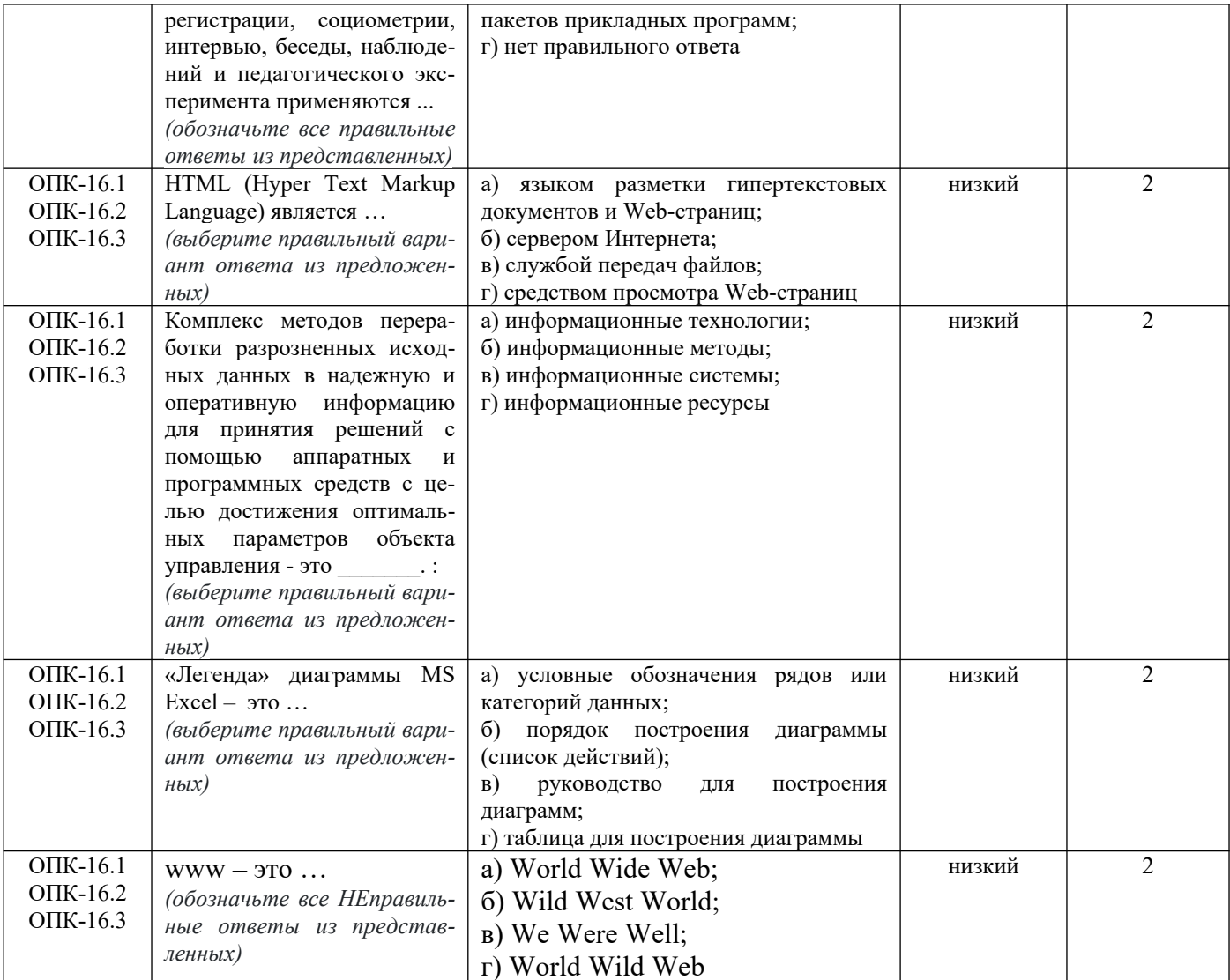